## Predictive Colutions

### **Advanced Inspection**

This guide covers the Advanced Inspection Report functionality of SafetyNet. The Advanced Inspection Report allows you to present information from a single inspection or multiple inspections. Use it to create a comprehensive, professional report that includes photos, graphs, summary tables, observation details and an optional cover letter, in order to provide a high-level corporate summary of your safety landscape.

Covered Topics:

How to Create and Advanced Inspection Report

#### **Creating an Advanced Inspection Report**

1. From the drop down section on your home page, find the inspection you wish to create a report for under 'Recent Inspections.'

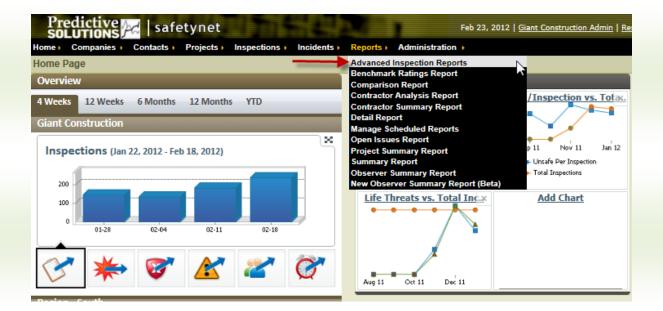

2. Select 'Create New Advanced Report' -\* Please note that the "Report Options" shown here are for the Individual Inspection Report that follows underneath, not the Advanced Inspection Report.

| Results                    |             |                    |                |                |                 |               |
|----------------------------|-------------|--------------------|----------------|----------------|-----------------|---------------|
| Create New Advanced Report |             |                    |                |                |                 |               |
| Report Name                | Description | Inspection<br>Type | Create<br>Date | Created By     |                 |               |
| Safety                     |             | Safety             | 08/08/2008     | Training Admin | [Edit Criteria] | [View Report] |
| Quaker Crossing<br>6/02/08 |             | Safety             | 06/05/2008     | Training Admin | [Edit Criteria] | [View Report  |

3.

## Predictive

#### **Advanced Inspection**

| Report Options                                                                  |                                         |  |  |  |
|---------------------------------------------------------------------------------|-----------------------------------------|--|--|--|
| Select which options you wish to appear in your Issues & Recommendations Report |                                         |  |  |  |
| 🔽 Cover Letter                                                                  | Show Non-Image Attachments              |  |  |  |
| Summary Graphs                                                                  | Observation Details                     |  |  |  |
| Observation-Level Images                                                        | ↓ ○ Safe & Unsafe ● Unsafe Only         |  |  |  |
| 🕂 🔲 Include a "Large Images" Appendix                                           | → Group By: Category 💌                  |  |  |  |
| Inspection-Level Images                                                         | Summary Category and Sub-Category Table |  |  |  |
| Save Entire Page                                                                | ↓ ■ Show items not inspected            |  |  |  |

- 4. Name the report (words in red denote required fields).
  - a. It may be useful to use the project name and the week ending date.
  - b. This allows the inspection to be easily accessed in the future.
- 5. Select the type of inspections to include in the report.
- 6. If you would like to add other inspections to include in this report, click on the 'Add Inspection' button. If you choose to include only one inspection in this Advanced Inspection Report, then skip ahead to Step 11.
  - a. Clicking on the "Save as My Default" in this section allows you to save the "Report Options" for the Advanced Inspection Report underneath as your default options.

| Report Identification         | How to Set Your Browser's Print Options for Best Results |
|-------------------------------|----------------------------------------------------------|
| * Report Name:                |                                                          |
| Description:                  |                                                          |
| * Inspection<br>Type: Safety  | _                                                        |
| Save Entire Page              | Use My Default Save as My Default                        |
| Include Data From Inspections |                                                          |
| Add Inspection                |                                                          |
| None inclu                    | ded.                                                     |

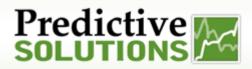

### **Advanced Inspection**

- 7. After clicking 'Add Inspection': Go to "Input Criteria" to select the inspection you want. Youcanselectby:
  - a. Project Title
  - b. Inspector Last Name
  - c. Begin Date
  - d. End Date

Click on "Search."

8. Select the desired inspections by checking the box next to the inspection. Click on "Add to Basket".

| 1 How Do You Want to Find a               | mopoetion. | -    | Verify Your Choices                                                                                   |
|-------------------------------------------|------------|------|----------------------------------------------------------------------------------------------------|
| ✓ Conduct a Search with Specific Criteria |            |      | There are no items currently in your Basket.                                                          |
| Input Criteria and Select "Search"        |            |      | Follow the steps on the left to locate and select<br>items to add to this list.                       |
| Inspection Type: Safet<br>Project Title:  | у          |      | Use the "Add to Basket" button to add selected<br>items to this list.                                 |
| Auditor Last Name:                        |            |      | Use the "Remove" button to remove items from this list.                                               |
|                                           |            |      | When you have finished making your choices, use<br>the "Finish" button to populate your form with the |
| Use Data Shared Across Zones:             |            |      | values in the basket.                                                                                 |
|                                           | ırch       |      |                                                                                                    |
| 3 Select Your Inspection(s)               |            |      |                                                                                                    |
| Sh                                        |            | Next |                                                                                                    |
| AT Inspection Name                        | 1          |      |                                                                                                    |
| # Atomium :: Nate Mansfield :: 0          |            |      |                                                                                                    |
| 📄 🔲 🛛 Atomium :: Halle Berrv :: 02/24     |            |      |                                                                                                    |

9. Inspection choices will appear on the right side of the screen so that you can verify your choices. Once you have verified your choices, click the yellow "Finish" button.

| Predictive                                      |                                                             |
|-------------------------------------------------|-------------------------------------------------------------|
| 1 How Do You Want to Find a Inspection?         | Verify Your Choices                                         |
| ✓ Conduct a Search with Specific Criteria       | Atomium :: Nate Mansfield :: 02/24/2012<br>08:40 PM         |
| Input Criteria and Select "Search"              | Observations: 1  Atomium :: Halle Berry :: 02/24/2012 05:54 |
| Inspection Type: Safety<br>Project Title:       | Observations: 114                                           |
| Auditor Last Name:                              |                                                             |
| Begin Date:                                     |                                                             |
|                                                 |                                                             |
| Clear Search                                    |                                                             |
| 3 Select Your Inspection(s)                     |                                                             |
| Showing 1 - 50 of 2410 Records Next             |                                                             |
| All Inspection Name                             |                                                             |
| Atomium :: Nate Mansheld :: 02/24/2012 05:40 PM |                                                             |
| Showing 1 - 50 of 2410 Records Next             |                                                             |
| Add To Basket >                                 | Cancel × Finish ✓                                           |

### Predictive

#### **Advanced Inspection**

| Include Data From Inspections |                     |               |                       |              |                   |               |                   |
|-------------------------------|---------------------|---------------|-----------------------|--------------|-------------------|---------------|-------------------|
| ÷                             | Add Inspection      |               |                       |              |                   |               |                   |
|                               | Inspection Date     | Project       | Inspector             | Observations | Unsafe Conditions | All Corrected |                   |
|                               | 10/14/2008 04:49 PM | Buidling Type | <u>Training Admin</u> | 0            | 0                 | Yes           | [Edit Inspection] |

- 10. You will see the inspection date, project, inspector, observations, unsafe conditions and all corrected information for these inspections. You may edit an inspection by clicking the "Edit Inspection" button.
- 11. Scroll down to view Report Options. Select which options to include in this report:
  - a. Cover Letter, Summary Graphs, Observation-Level images, Inspection- Level Images, Show Non-Image Attachments, Observation Details, Summary Category and Sub-Category Table.

| Report Options                                                                  |                                         |  |  |  |
|---------------------------------------------------------------------------------|-----------------------------------------|--|--|--|
| Select which options you wish to appear in your Issues & Recommendations Report |                                         |  |  |  |
| ☑ Cover Letter                                                                  | Show Non-Image Attachments              |  |  |  |
| 🔽 Summary Graphs                                                                | ☑ Observation Details                   |  |  |  |
| ☑ Observation-Level Images                                                      | Գ C Safe & Unsafe ☉ Unsafe Only         |  |  |  |
| 🕂 🔲 Include a "Large Images" Appendix                                           | → Group By: Category -                  |  |  |  |
| Inspection-Level Images                                                         | Summary Category and Sub-Category Table |  |  |  |
|                                                                                 | ↓                                       |  |  |  |
| Save Entire Page                                                                |                                         |  |  |  |

- 12. If you have chosen the Cover Letter option:
  - a. Select the cover letter as written and insert the required information, OR
  - b. Delete the existing content and write your own letter
- 13. Insert the name of the recipient.
- 14. Click on 'Save Entire Page.

| Cover Letter Content |                                                                        |    |
|----------------------|------------------------------------------------------------------------|----|
| * Recipient:         | [browse]                                                               |    |
| * Letter Date:       | 10/16/2008                                                             |    |
| * Letter Content:    | below. Ladu any general comments here or delete this section jkegards, | •0 |
| CC:                  | Begin Typing Here [browse]                                             |    |
| Save Entire Page     |                                                                        |    |

# Predictive Constructions

#### **Advanced Inspection**

15. Scroll to the top of the page and you will see that there is now a second tab labeled 'Report.' Click on this tab to view the cover letter and finished report. You can now review, print and/or email the report using the appropriate buttons.

| Email page contents                                                              |                                                 |  |  |  |  |
|----------------------------------------------------------------------------------|-------------------------------------------------|--|--|--|--|
| Select Contacts using a Picker and/or enter email addresses separated by commas. |                                                 |  |  |  |  |
| To (select<br>contacts):                                                         | Begin Typing Here [browse] John Mavros [remove] |  |  |  |  |
| To (enter<br>addresses):                                                         |                                                 |  |  |  |  |
| Subject:                                                                         | SafetyNet Advanced Inspection Report            |  |  |  |  |
| Content:                                                                         | Construction Admin, from Giant Construction     |  |  |  |  |
|                                                                                  |                                                 |  |  |  |  |
|                                                                                  |                                                 |  |  |  |  |
|                                                                                  | <b>T</b>                                        |  |  |  |  |
|                                                                                  | Send Email Cancel                               |  |  |  |  |

Your Finished Report will appear as follows:

|                                                                             |                                                                                                    |                                                                                                    | Issues and Recommendations                                                                                                    |
|-----------------------------------------------------------------------------|----------------------------------------------------------------------------------------------------|----------------------------------------------------------------------------------------------------|----------------------------------------------------------------------------------------------------|
|                                                                             | fermer W. 204                                                                                                    | Your Logo                                                                                                    | Experience         Monor Science         Monor Scien                                                                                                    |
|                                                                             | Sto. Sherp! Lane                                                                                                    | Hero                                                                                                    | You, Mr. Nal Nack lind Mr. Devid beings for your efforts. The side listed greed Respective Servel Transper                                                                                                    |
| Satura<br>Ganaration<br>Constantion<br>Real Engineering                     | Bentin Lain Centri Crossbat<br>Rodinos, Rotadit and Madi LLP<br>Probatel Town, Bate C<br>RD Californi Breat<br>Bar Prantisco, CA.5010                                   |                                                                                                    |                                                                                                    |
| Landstein II<br>GAD Unight St.<br>Sector and St. (18<br>Sector and St. (18) | Re<br>Project 57:587<br>Project 607 - 14037<br>Date 08/28/2804, 2 23m                                                                                                   | Impactor, Said Bary<br>Reviewed with Jan Fernil                                                                                                    | Unit & Constructions<br>Constructions<br>Constructions                                                                                                    |
| N 85.28.207<br>N 86.26.207                                                  | Mt Lane:                                                                                                    |                                                                                                    | Sed-Service Social Advances Free<br>Inspection Accord PDU 12/03/4<br>Contraction Countil Dynall                                                                                                    |
| 1111.00.00                                                                  | Bridge Awards Project on Monitay, Se<br>was to participate in the incriting allo                                                                                        | t virit to the San Francesco Public Works<br>aptentiate 20, 2004. The public works whet<br>entitle work of the analyst Mr. Conve Dools,<br>San Doennon, We walkly manager for<br>Concerny, Versignation Agency C | Interface Nation     Interface     Interface     Inte |
|                                                                             | using the Safety feet System (stoc2) -<br>would be aboorvations wate on the                                                                                             | wai on the direige Ratiot? project was done<br>A Satisfied an apple was sent to you, which<br>a dis Company bo switt i reade 170<br>Rom, there were thursafe conditions, as indeet                               | Extended and an units of the segmentation in the segmentation of the product of the product and product of the      Solution of the segmentation of the      Solution of the segmentation of the segmentation of the product of the product of the      Solution of the segmentation of the segmentatio of the segmentation of the segmentation of the segmentation of th |
|                                                                             |                                                                                                    | re involved are the courteness extended to me<br>tens regarding this regard an if I can be ef-<br>cat the number betoe.                                                                                          | Adv.Cottager Scient Alloci Ying     Seguritian Joint of 1982 1     Seguritian Joint of 1982 1     Seguritian Joint of 1982 1     Seguritian Joint of 1983 1     Seguritian Joint of 1983 1     Seguritian Joint of 1 |
|                                                                             | Sincerely.                                                                                                    |                                                                                                    | Encommendations finites solity signs at end shift meeting.<br>Summary Graphy                                                                                                    |
|                                                                             | Saling Services Cogenative<br>Deald Every<br>Res Digenering Constant<br>(1973) 329-900<br>or 80 Research Seal (Service Photos & M<br>or 80 Research Company, Kenaging A | Carlyani 2                                                                                                    |                                                                                                    |
|                                                                             |                                                                                                    | 50 BRONES (P. 0201)<br>200                                                                                                    |                                                                                                    |